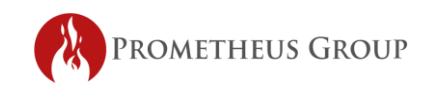

# **Prometheus AKWIRE Training**

### Advanced AWKWIRE Training

## vScheduler

Creating a new Schedule

- General Info Tab
- Data Selection Tab
	- o SQL Helper
	- o Search Column Tool

### PM Forecasts

- The Different Uses of a PM Forecast Schedule
- Creating a New PM Forecast Schedule
- PM Forecast Layout
- PM Forecast Schedule Workflow
- Rescheduling PM Work Orders and Full Forecasts
- Changing Extended Dates
- Saving your PM Forecast Schedule
- Generating PM Work Orders
- PM Forecast Reports
- Generating Individual PM Work Orders
- PM Forecast Reports
- Exporting to Excel
- Resyncing PM Forecasts
- Extending PM Forecast Schedules

### Scheduling Functionality

- Snap to Shift
- Force Time on Drop
- Force Day on Drop
- Adding Date Constraints

Editing Work Order Data

- Mass Edit Control
- *\* Number of days varies per class size and Client's needs.*
- *\* Prometheus Group will host discovery calls with Client to tailor content.*

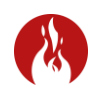